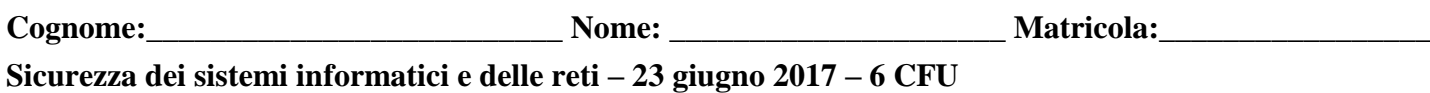

Usa questa pagina per la brutta, staccala, non consegnarla.

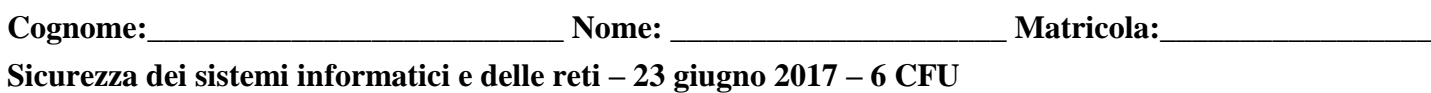

Usa questa pagina per la brutta, staccala, non consegnarla.

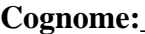

Tempo a disposizione: 70 minuti. Libri e appunti chiusi. Vietato comunicare con chiunque. Vietato l'uso di smartphone/watch, calcolatrici e affini.

## **1. PKI e crittografia.**

**1.1.** Descrivi il concetto di certificato in una PKI e i principali campi dei certificati X509.

**1.2.** Elenca brevemente almeno tre aspetti deboli dell'uso delle PKI nel web.

1.

2.

3.

**1.3.** Descrivi il concetto di firma elettronica e spiega l'attacco alla firma elettronica che sfrutta il paradosso del compleanno.

**2. Principi di progettazione.** Discuti brevemente la sinergia o l'antagonismo tra le seguenti coppie di principi di progettazione visti a lezione.

**2.1.** Eterogeneità vs. semplicità di progetto

# **2.2.** Usabilità vs. default sicuri

**2.3.** Isolamento vs. mediazioni completa

## **3. Autenticazione con password.**

**3.1.** Che significa avere una password "easy-to-guess" (o in altri termini *debole*)? Fornisci degli esempi di metodi per creare password che pur apparendo non banali risultano comunque "easy-to-guess".

**3.2.** Supponi che un account accessibile da Internet abbia una password debole, descrivi l'attacco on-line e le contromisure a livello di configurazione di sistema per ridurre la probabilità di riuscita dell'attacco anche in caso di password debole.

**3.3.** Considera ora l'attacco off-line ad un database di utenti in cui è memorizzato l'hash crittografico di ciascuna password (es. SHA256) senza altra accortezza. Che tecnica può usare un hacker per avere una alta probabilità di invertire l'hash per password anche non-deboli? Descrivila brevemente.

**4. Vulnerabilità di TCP.** Descrivi brevemente i seguenti attacchi a TCP spiegando le rispettive vulnerabilità **4.1.** Attacco alla confidenzialità della sessione.

Vulnerabilità

Attacco

### **4.2.** DoS tramite TCP Reset

Vulnerabilità

Attacco

Session hijacking (cioè furto di sessione già aperta).

Vulnerabilità

Attacco

**4.3.** Man-in-the-middle attivo (cioè modifica dei dati nel flusso).

Vulnerabilità

Attacco

**5. Sicurezza in ambiente Windows.** Considera la funzionalità di controllo di accesso nei sistemi Windows. **5.1.** Qual è il suo input? (cita le strutture dati coinvolte)

**5.2.** Qual è il suo output?

**5.3.** Descrivi l'algoritmo di discretionary access control disponibile nei sistemi Windows.

**6. Sicurezza del codice.** Considera un server S su cui sono installati una web application scritta in PHP. Rispondi alle seguenti domande.

**6.1.** La web application è accessibile da Internet via HTTP, gli accessi arrivano attraverso un firewall che non fa deep packet inspection, l'interprete PHP del web server è configurato per non applicare nessuna elaborazione sui parametri forniti dall'utente. La form di login contiene il seguente codice html/php:

**<title> Autenticazione per <?php echo \$\_GET[**"**t**"**] ?> </title>**

dove **t** è un parametro che è passato nell'URL come nel seguente esempio **http://esempio.it/index.php?t=Servizi%20di%20base**

Noti una o più vulnerabilità? Spiega.

Se vulnerabile, pensi che ciò rappresenti una problema di sicurezza? Discuti brevemente.

**6.2.** Una volta loggati gli utenti possono eseguire una ricerca in un database. Il db è realizzato con mysql e accessibile in php tramite l'oggetto mysqli il cui utilizzo dovrebbe essere chiaro dal codice stesso. Ricorda che in php l'operatore che concatena le stringhe è il punto. Il codice che processa la ricerca è il seguente **<h3> Risultati </h3>**

```
<table> <?php 
$query = "SELECT descr FROM art WHERE descr LIKE '%". $_GET["q"] ."%' ";
$result = $mysqli->multi_query($query);
while ($row = $result->fetch_array()) {
   echo "<tr><td>". $row["descr"] ."</td></tr>";
}
```
# **?> </table>**

Noti una o più vulnerabilità? Spiega.

Se vulnerabile, pensi che ciò rappresenti una problema di sicurezza? Discuti brevemente.